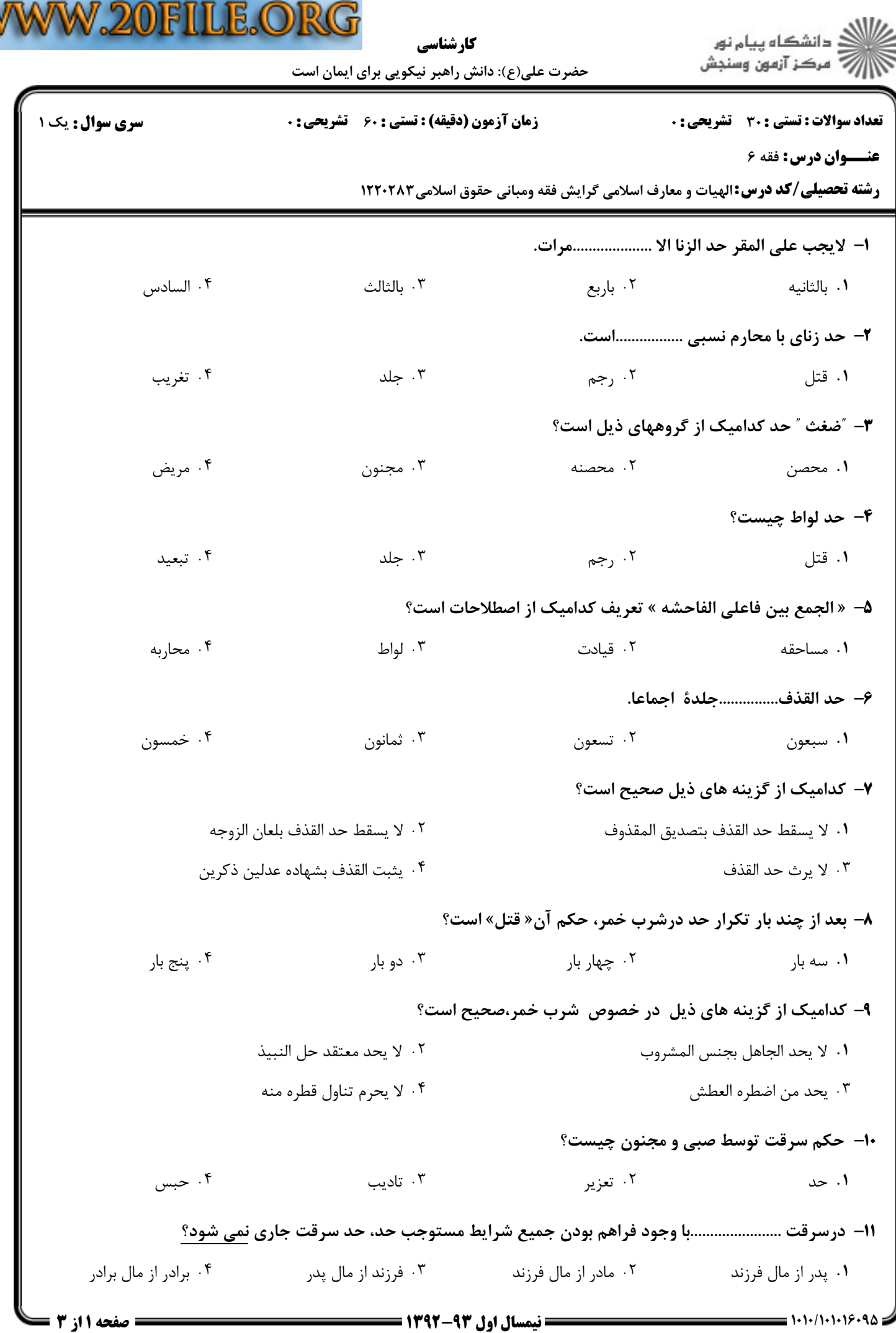

V

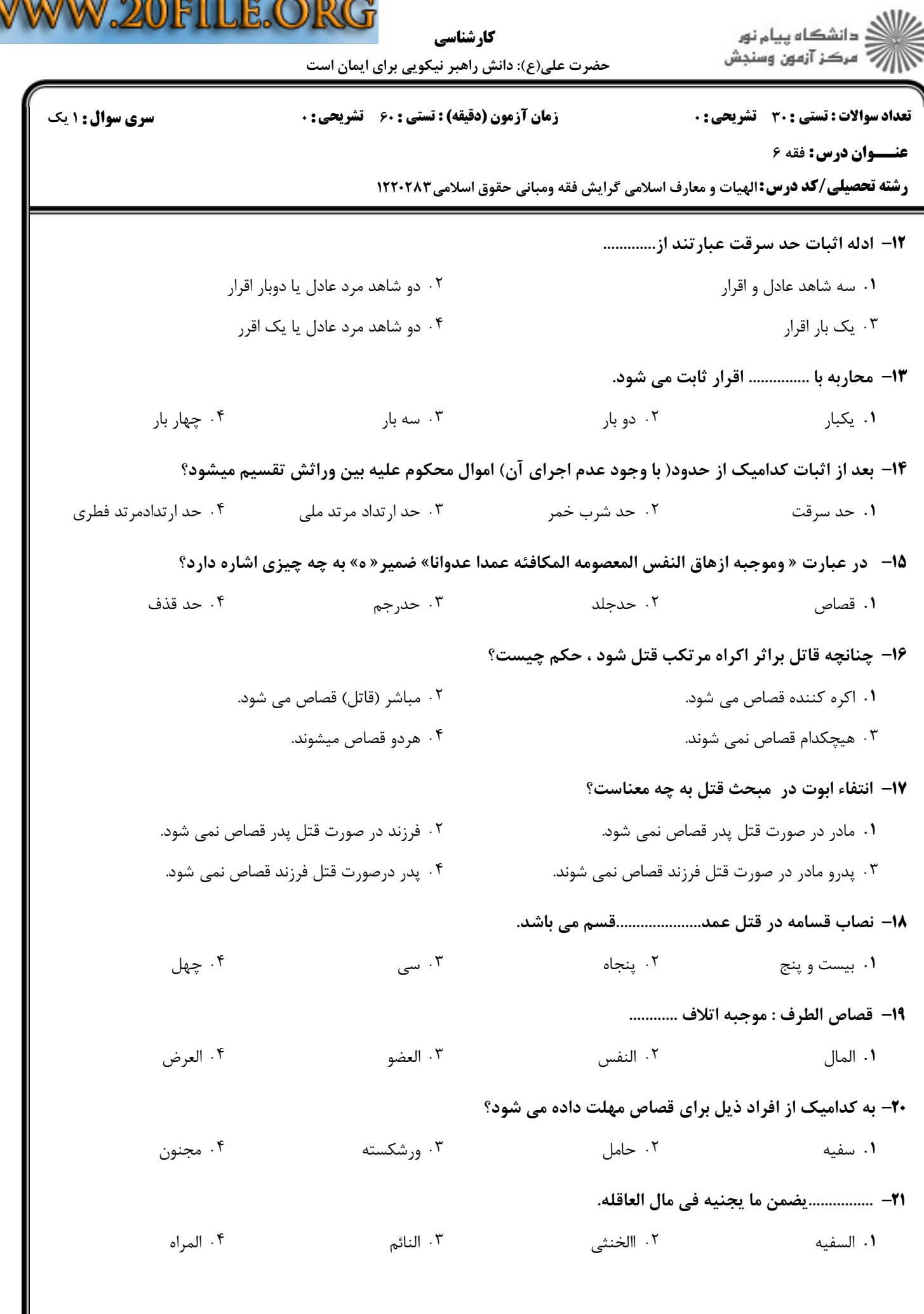

V

 $\overline{a}$ 

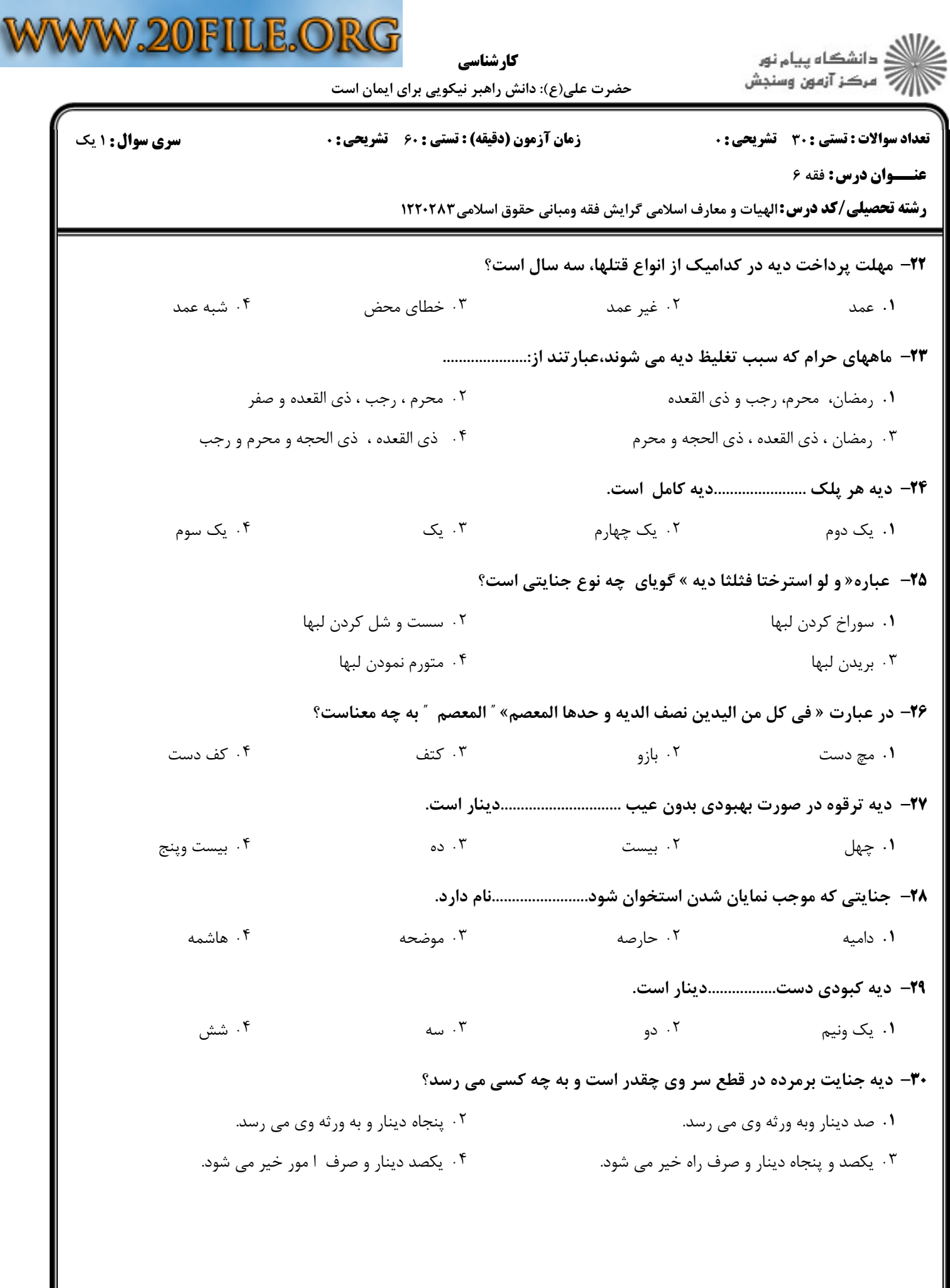